# **МИНИСТЕРСТВО ОБРАЗОВАНИЯ И НАУКИ РФ**

### **Федеральное государственное бюджетное образовательное учреждение высшего образования**

# «ТОМСКИЙ ГОСУДАРСТВЕННЫЙ УНИВЕРСИТЕТ СИСТЕМ УПРАВЛЕНИЯ И РАДИОЭЛЕКТРОНИКИ» (ТУСУР)

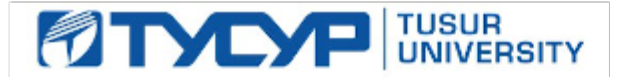

## УТВЕРЖДАЮ Проректор по учебной работе

Документ подписан электронной подписью Сертификат: 1сбсfa0a-52a6-4f49-aef0-5584d3fd4820<br>Владелец: Троян Павел Ефимович Действителен: с 19.01.2016 по 16.09.2019

# РАБОЧАЯ ПРОГРАММА УЧЕБНОЙ ДИСЦИПЛИНЫ

## **Функциональное и логическое программирование**

Уровень образования: **высшее образование - бакалавриат** Направление подготовки (специальность): **09.03.04 Программная инженерия** Направленность (профиль): **Программная инженерия** Форма обучения: **очная** Факультет: **ФСУ, Факультет систем управления** Кафедра: **АОИ, Кафедра автоматизации обработки информации** Курс: **3, 4** Семестр: **6, 7, 8** Учебный план набора 2016 года

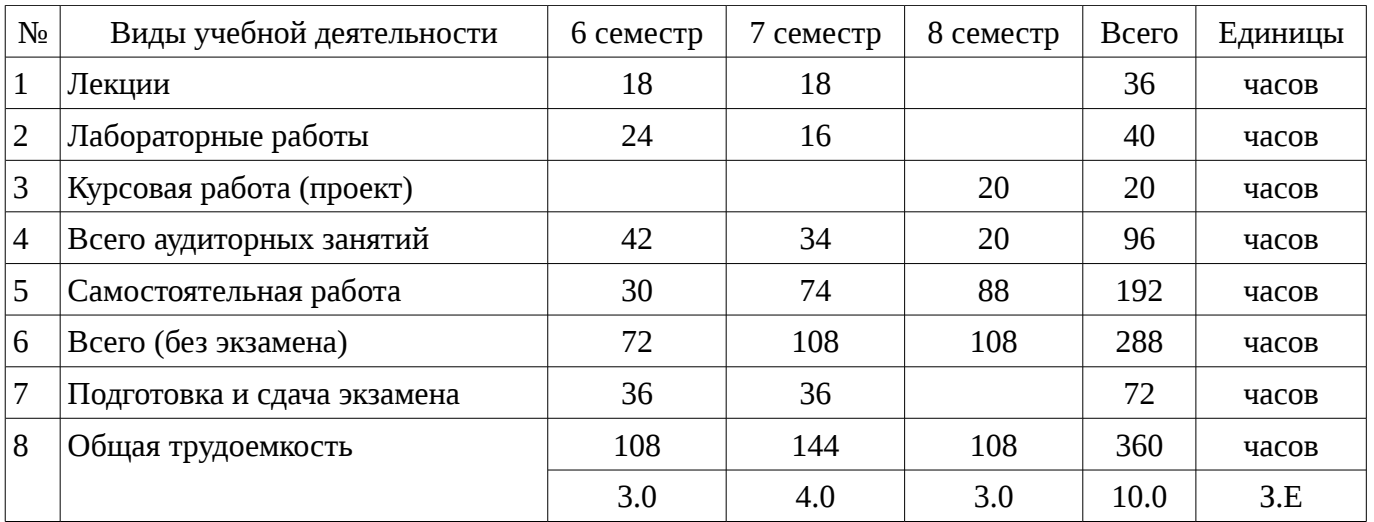

## Распределение рабочего времени

Экзамен: 6, 7 семестр Курсовая работа (проект): 8 семестр

Томск 2017

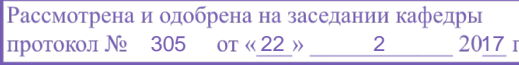

## ЛИСТ СОГЛАСОВАНИЙ

Рабочая программа составлена с учетом требований федерального государственного образовательного стандарта высшего образования (ФГОС ВО) по направлению подготовки (специальности) 09.03.04 Программная инженерия, утвержденного 12 марта 2015 года, рассмотрена и утверждена на заседании кафедры «\_\_\_» \_\_\_\_\_\_\_\_\_\_ 20\_ года, протокол  $N_2$  .

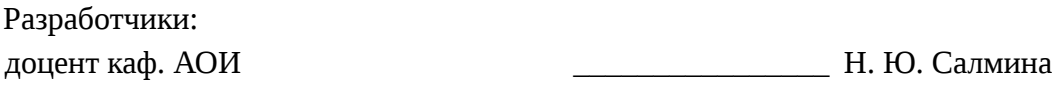

Заведующий обеспечивающей каф. АОИ \_\_\_\_\_\_\_\_\_\_\_\_\_\_\_\_ Ю. П. Ехлаков

Рабочая программа согласована с факультетом, профилирующей и выпускающей кафедрами направления подготовки (специальности).

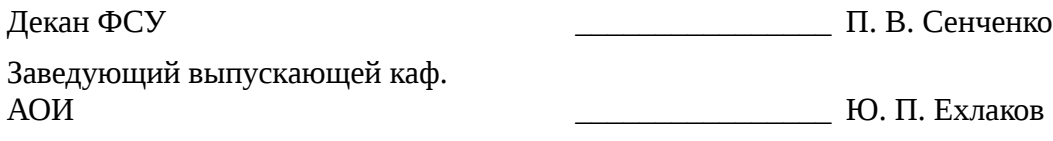

Эксперты:

методист каф. АОИ **и проделять по тема и в тема и не тема и не тема и не тема и не тема и не тема и не тема и** 

#### 1. Цели и задачи дисциплины

#### 1.1. Цели дисциплины

Формирование у студентов профессиональных знаний и практических навыков по разработке и созданию моделей интеллектуальных систем с помощью языков функционального и логического программирования.

#### 1.2. Задачи дисциплины

- Получить знания и овладеть понятийным аппаратом: интеллектуальные системы; функциональное программирование;  $\lambda$ -исчистение; функционалы; предикаты первого порядка; логическое программирование; рекурсия.

#### 2. Место дисциплины в структуре ОПОП

Дисциплина «Функциональное и логическое программирование» (Б1.В.ОД.1) относится к блоку 1 (вариативная часть).

Предшествующими дисциплинами, формирующими начальные знания. являются следующие дисциплины: Дискретная математика, Информатика и программирование, Основы алгоритмизации, Системы искусственного интеллекта.

#### 3. Требования к результатам освоения дисциплины

Процесс изучения дисциплины направлен на формирование следующих компетенций:

- ПК-3 владением навыками использования различных технологий разработки программного обеспечения;

В результате изучения дисциплины студент должен:

 $\equiv$ знать языки функционального и логического программирования; основные методы и средства эффективной разработки программного продукта; типовые роли в процессе разработки программного обеспечения; математические основы предикатов первого порядка; математические основы лямбда-исчисления.

уметь использовать методы и технологии разработки для генерации исполняемого кода; анализировать поставленные задачи, разрабатывать алгоритмы, представлять данные для решения поставленных задач; разрабатывать модели различных классов систем с применением языков функционального и логического программирования; осуществлять разработку программного обеспечения на языках Лисп и Пролог;

владеть основными методологиями процессов разработки программного обеспечения; математическим аппаратом, применяемым в функциональном и логическом программировании; языками Лисп и Пролог для построения моделей искусственного интеллекта.

#### 4. Объем дисциплины и виды учебной работы

Общая трудоемкость дисциплины составляет 10.0 зачетных единицы и представлена в таблице 4.1.

Таблица 4.1 - Трудоемкость дисциплины

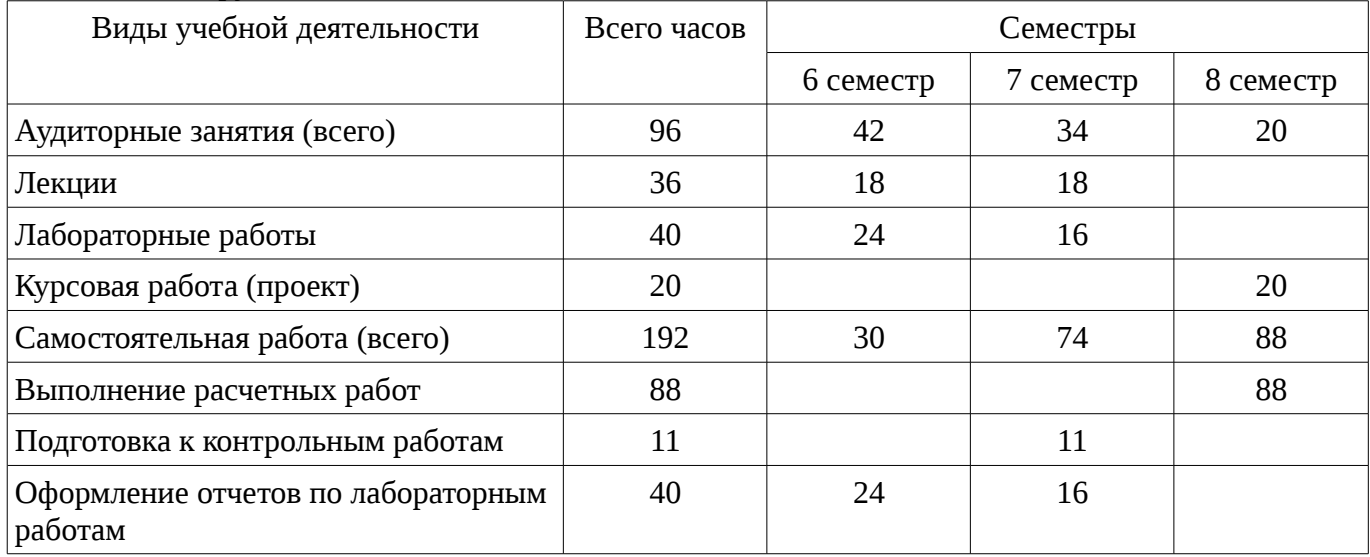

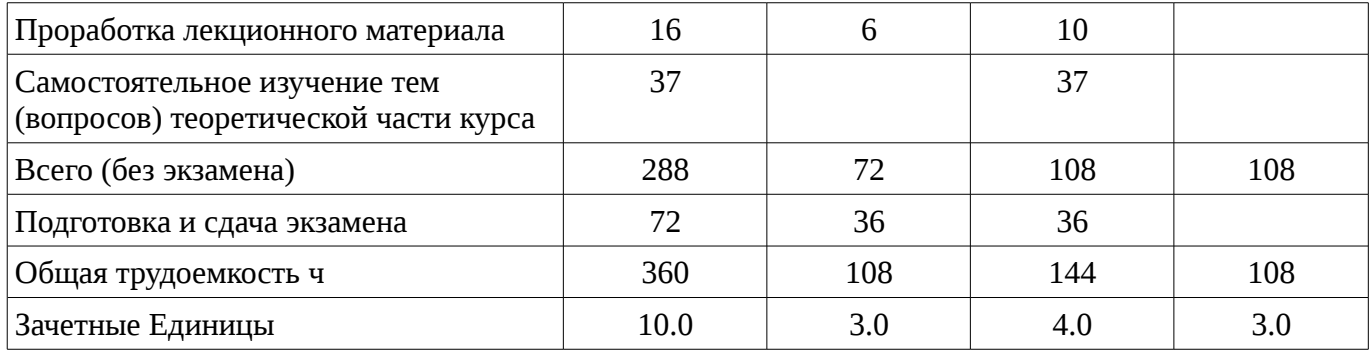

# 5. Содержание дисциплины

# 5.1. Разделы дисциплины и виды занятий

Разделы дисциплины и виды занятий приведены в таблице 5.1.

Таблица 5.1 – Разделы дисциплины и виды занятий

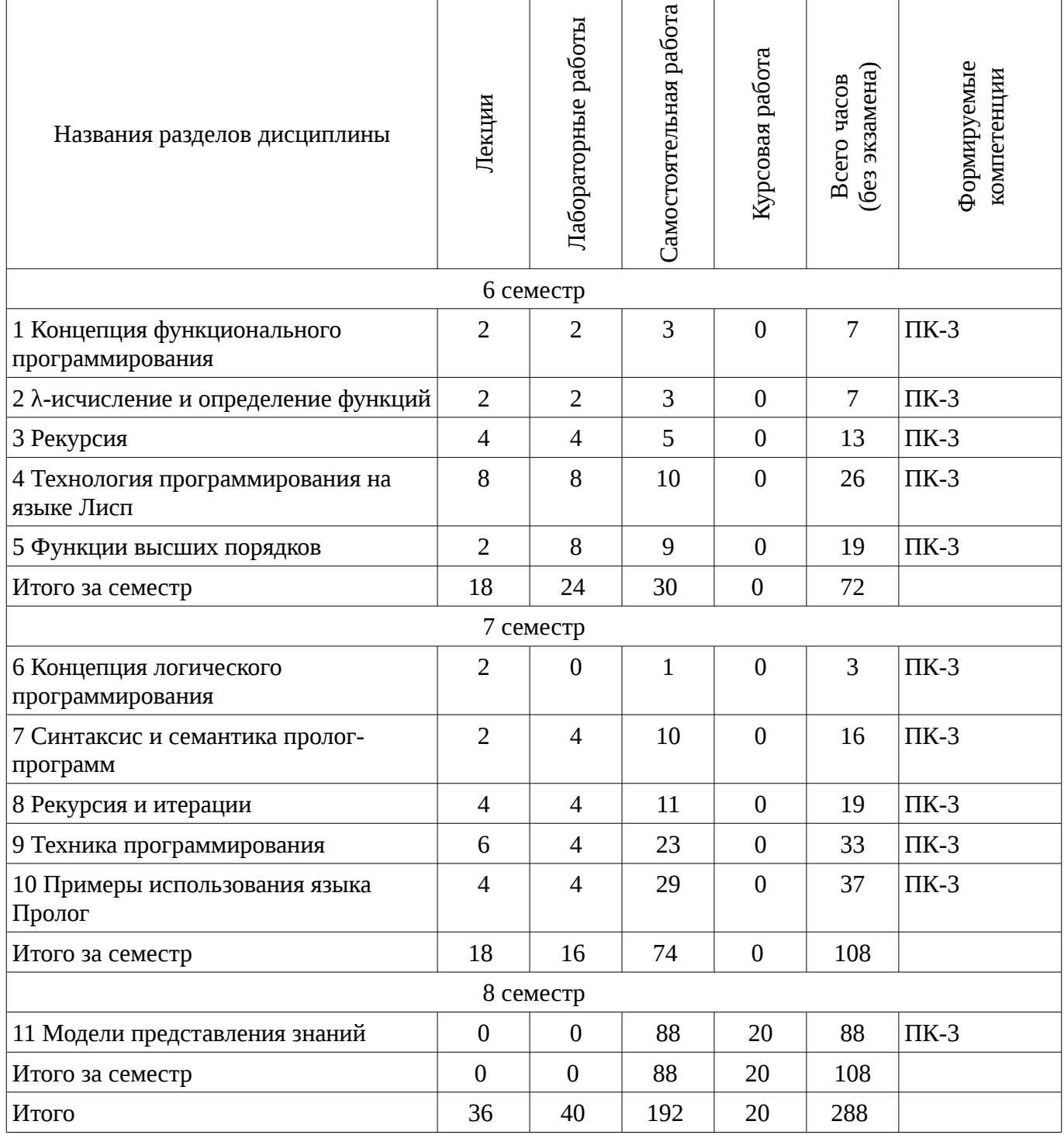

# 5.2. Содержание разделов дисциплины (по лекциям)

Содержание разделов дисциплин (по лекциям) приведено в таблице 5.2. Таблица 5.2 - Содержание разделов дисциплин (по лекциям)

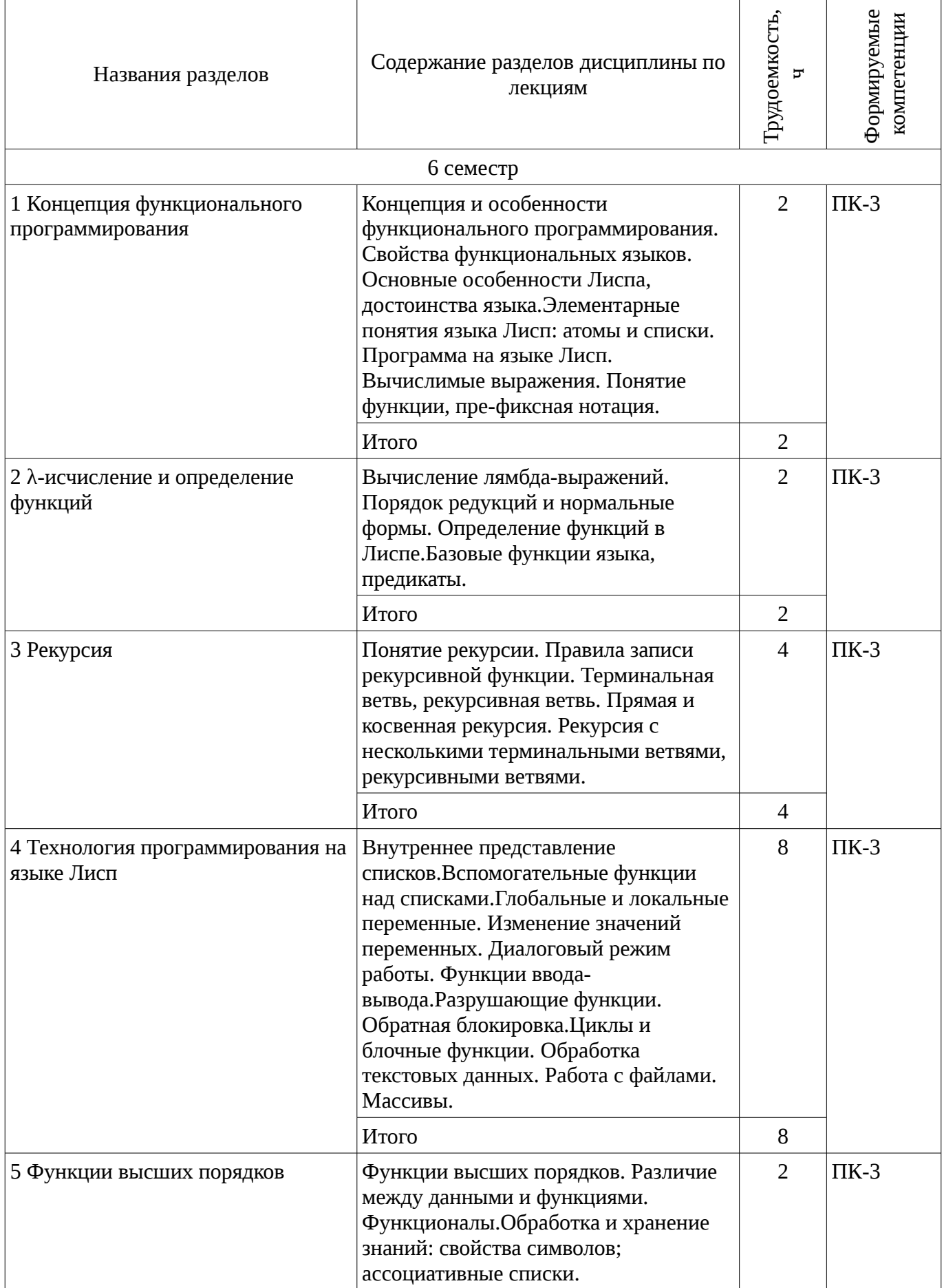

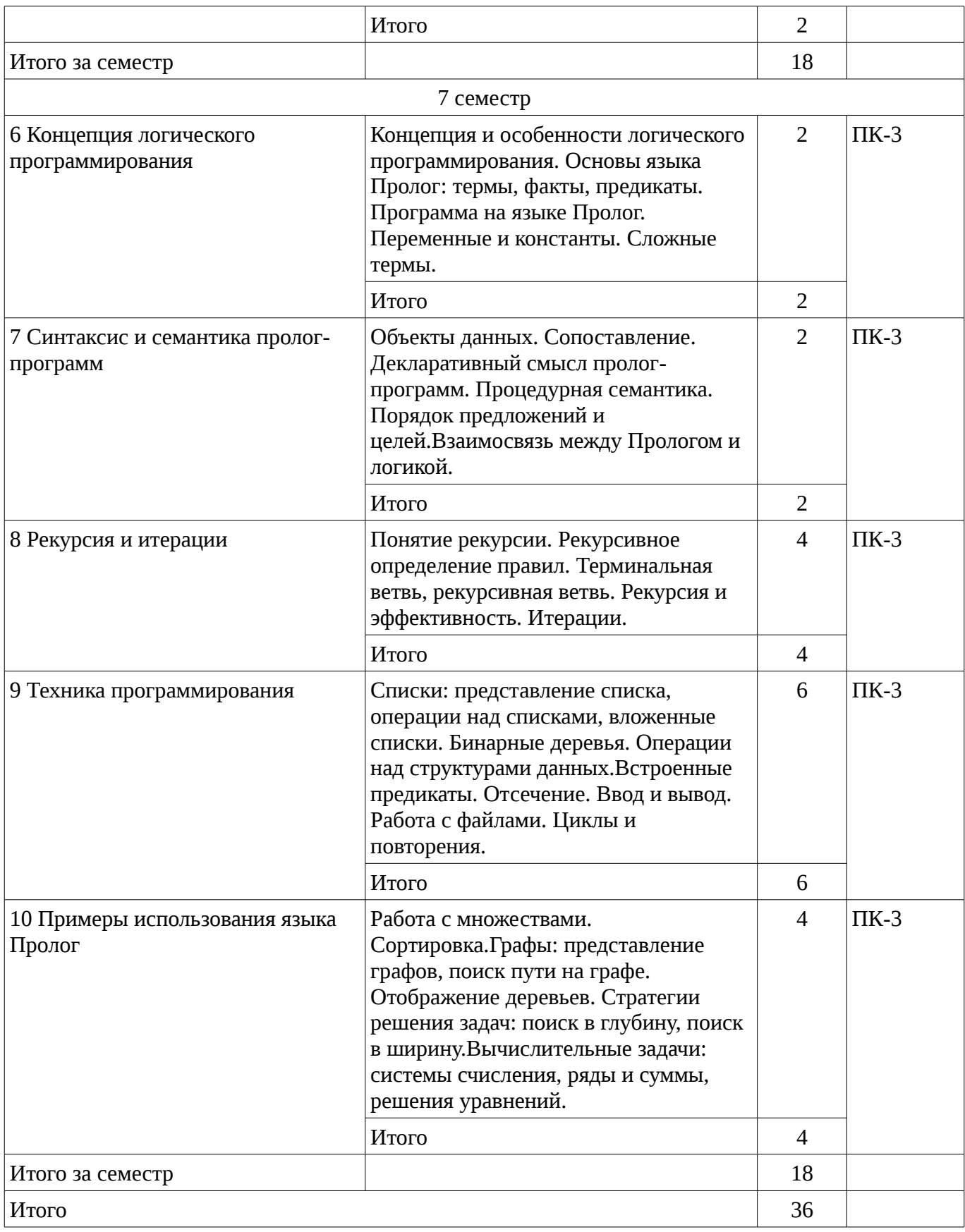

# **5.3. Разделы дисциплины и междисциплинарные связи с обеспечивающими (предыдущими) и обеспечиваемыми (последующими) дисциплинами**

Разделы дисциплины и междисциплинарные связи с обеспечивающими (предыдущими) и обеспечиваемыми (последующими) дисциплинами представлены в таблице 5.3. Таблица 5.3 - Разделы дисциплины и междисциплинарные связи

Наименование дисциплин

№ разделов данной дисциплины, для которых необходимо изучение обеспечивающих и обеспечиваемых дисциплин

# 5.4. Соответствие компетенций, формируемых при изучении дисциплины, и видов занятий

Соответствие компетенций, формируемых при изучении дисциплины, и видов занятий представлено в таблице 5.4

Таблица 5.4 - Соответствие компетенций и видов занятий, формируемых при изучении дисциплины

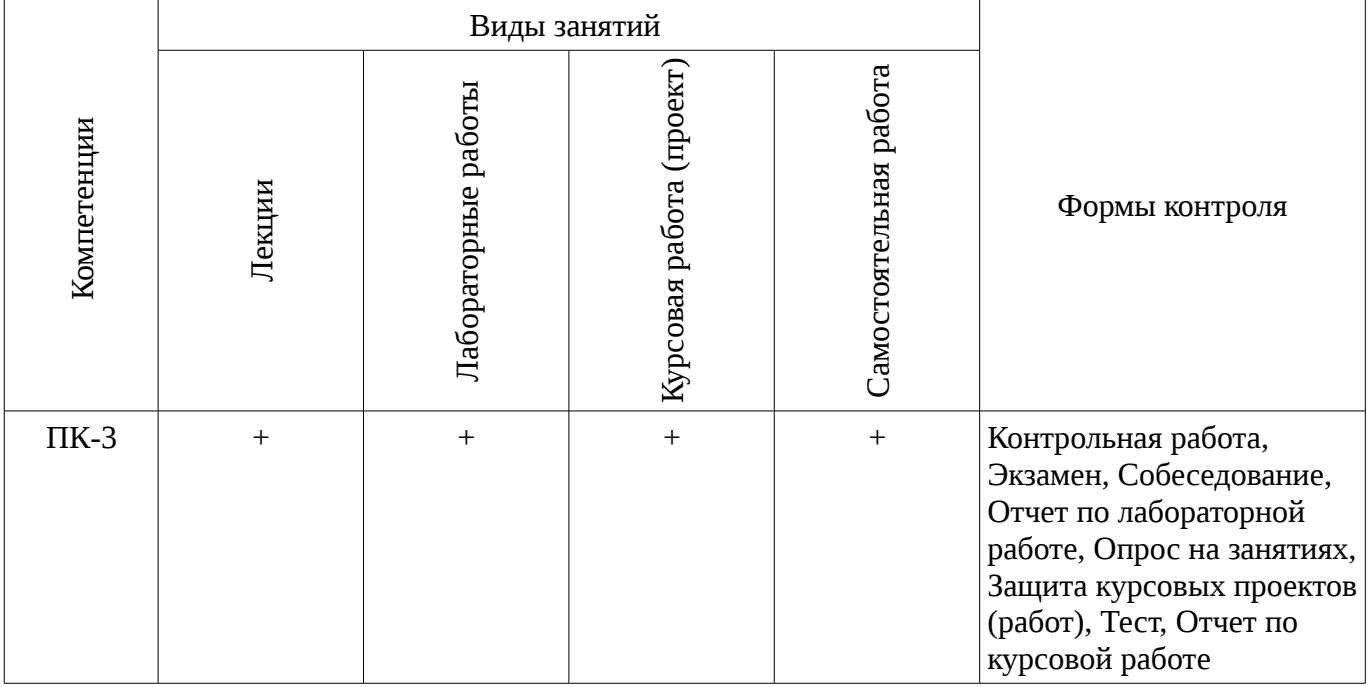

# 6. Интерактивные методы и формы организации обучения Не предусмотрено РУП

# 7. Лабораторные работы

Наименование лабораторных работ приведено в таблице 7.1. Таблица 7. 1 – Наименование лабораторных работ

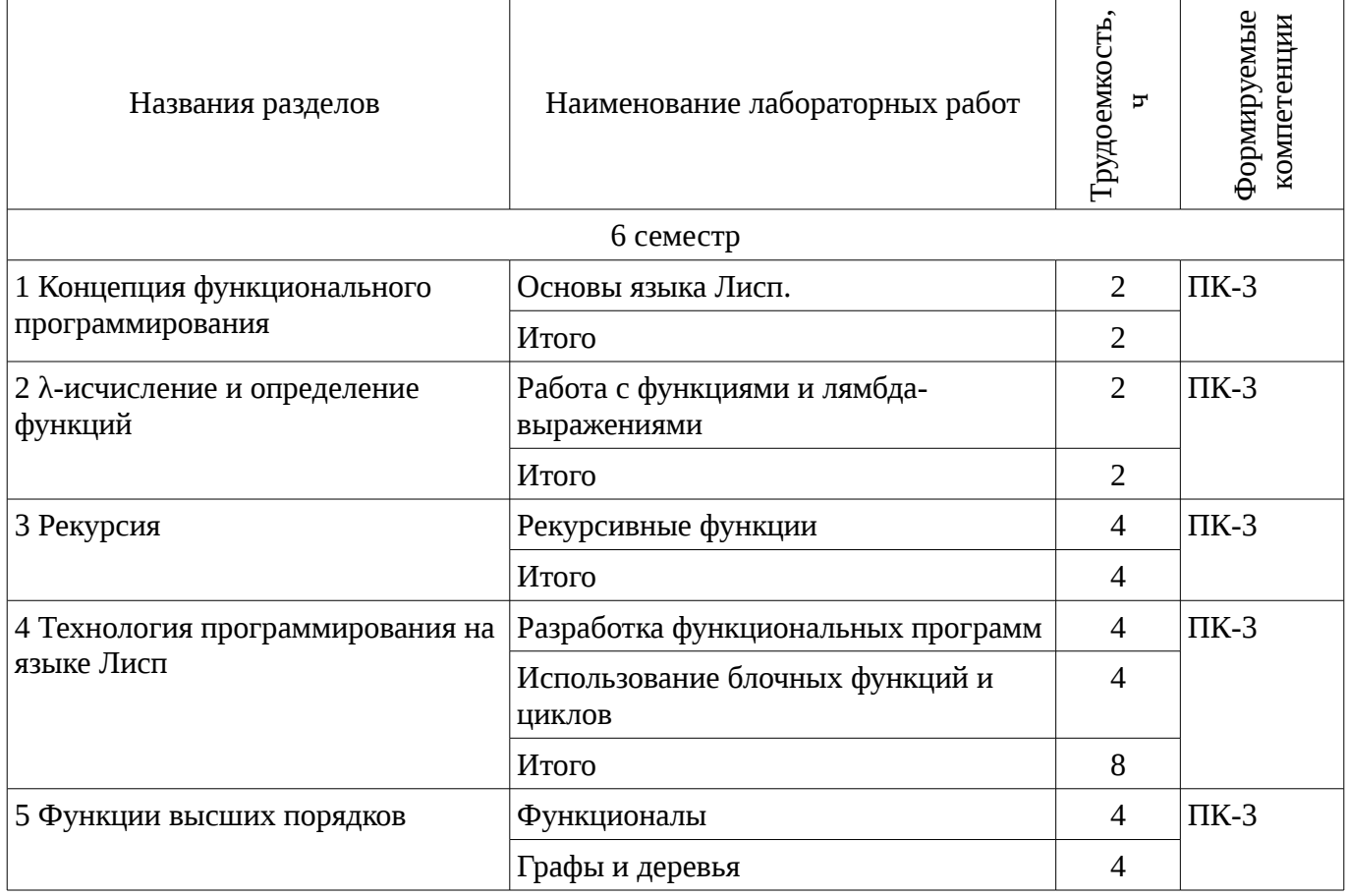

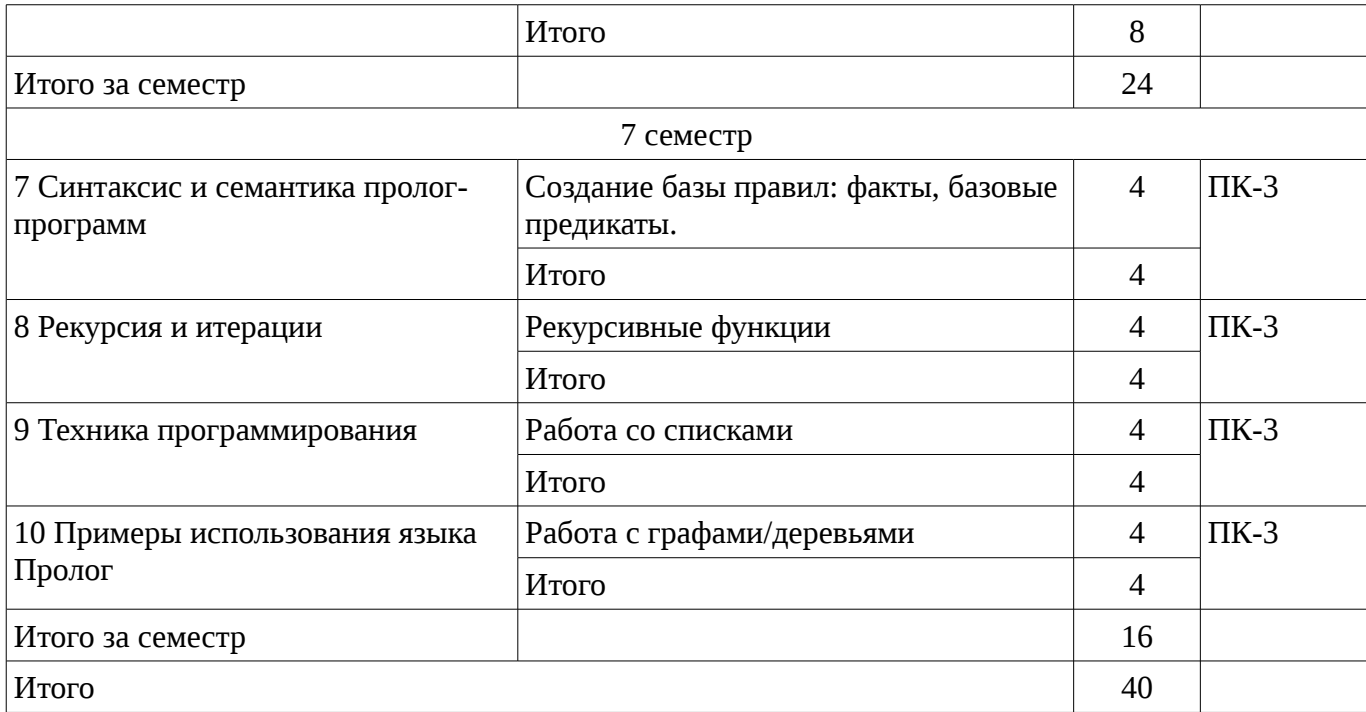

## **8. Практические занятия (семинары)**

Не предусмотрено РУП

# **9. Самостоятельная работа**

Виды самостоятельной работы, трудоемкость и формируемые компетенции представлены в таблице 9.1.

Таблица 9.1 - Виды самостоятельной работы, трудоемкость и формируемые компетенции

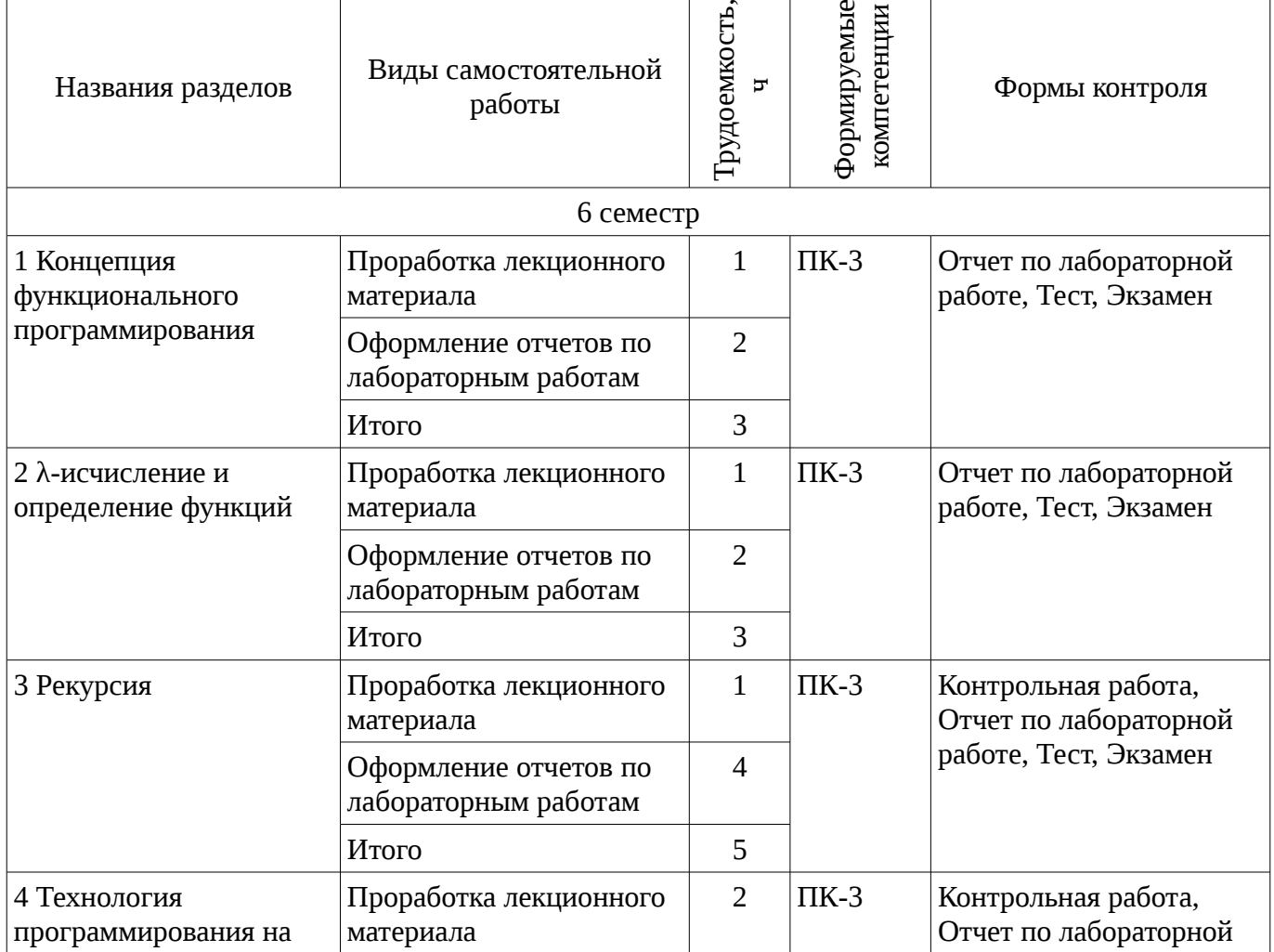

 $\overline{\mathbf{1}}$ 

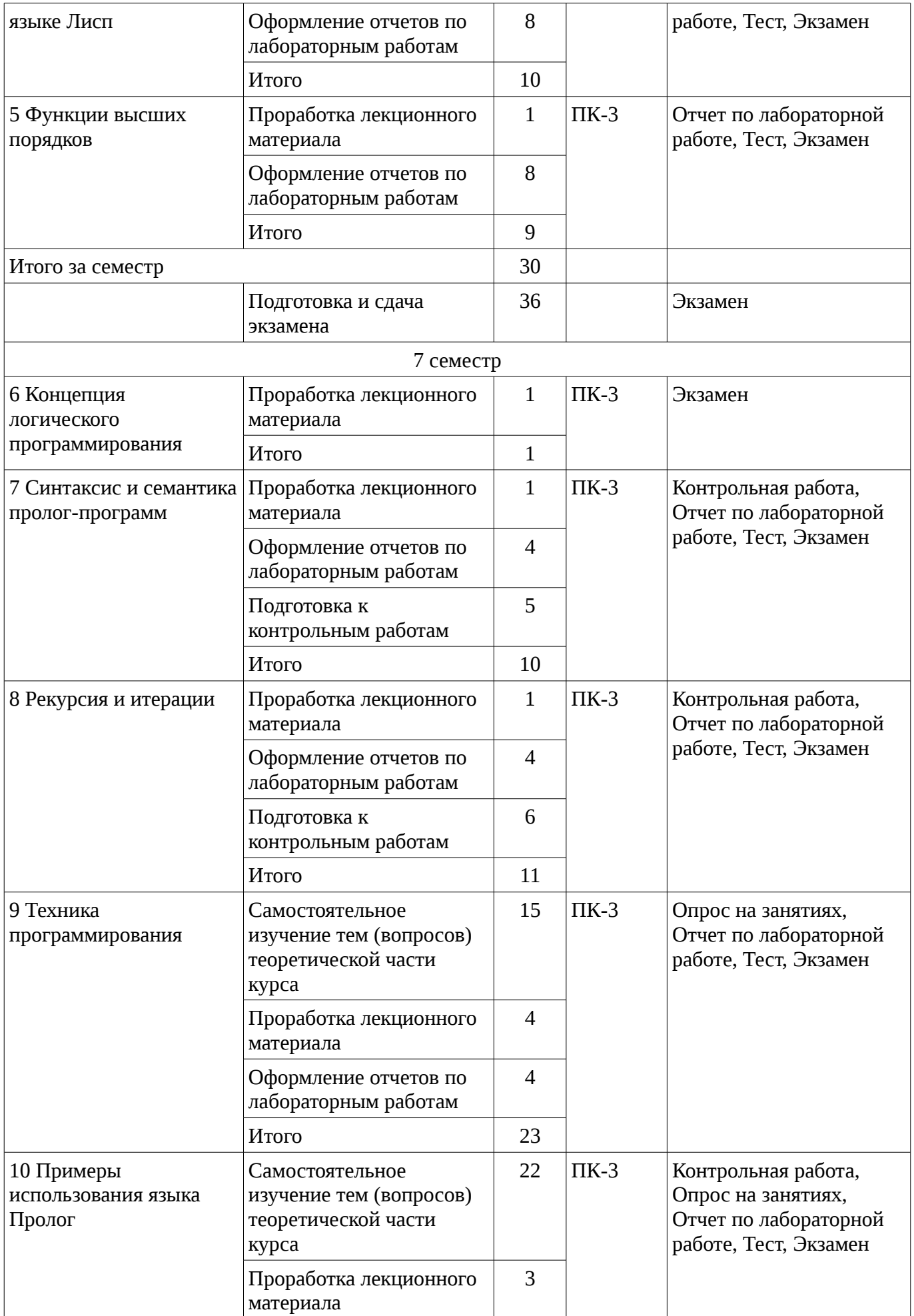

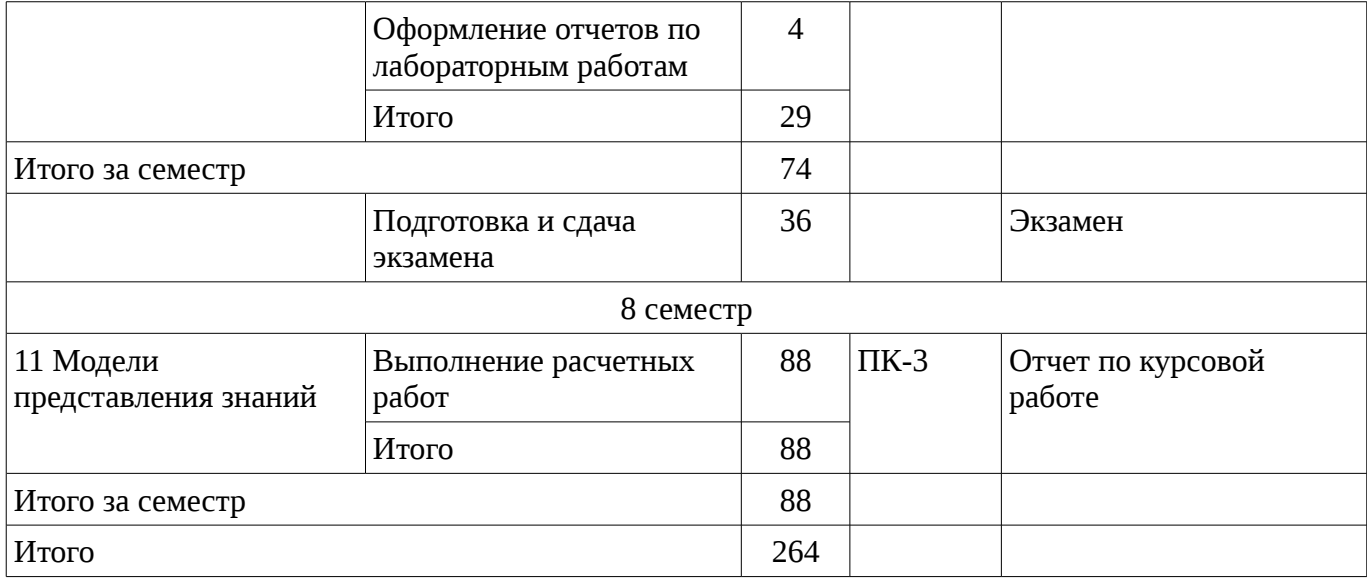

# 9.1. Темы для самостоятельного изучения теоретической части курса

- 1. Грамматики
- 2. И/ИЛИ графы

## 9.2. Темы контрольных работ

- Рекурсия 1.
- $2.$ Структуры данных

# 10. Курсовая работа (проект)

Трудоемкость аудиторных занятий и формируемые компетенции в рамках выполнения курсовой работы (проекта) представлены таблице 10.1.

Таблица 10. 1 - Трудоемкость аудиторных занятий и формируемые компетенции в рамках выполнения курсовой работы (проекта)

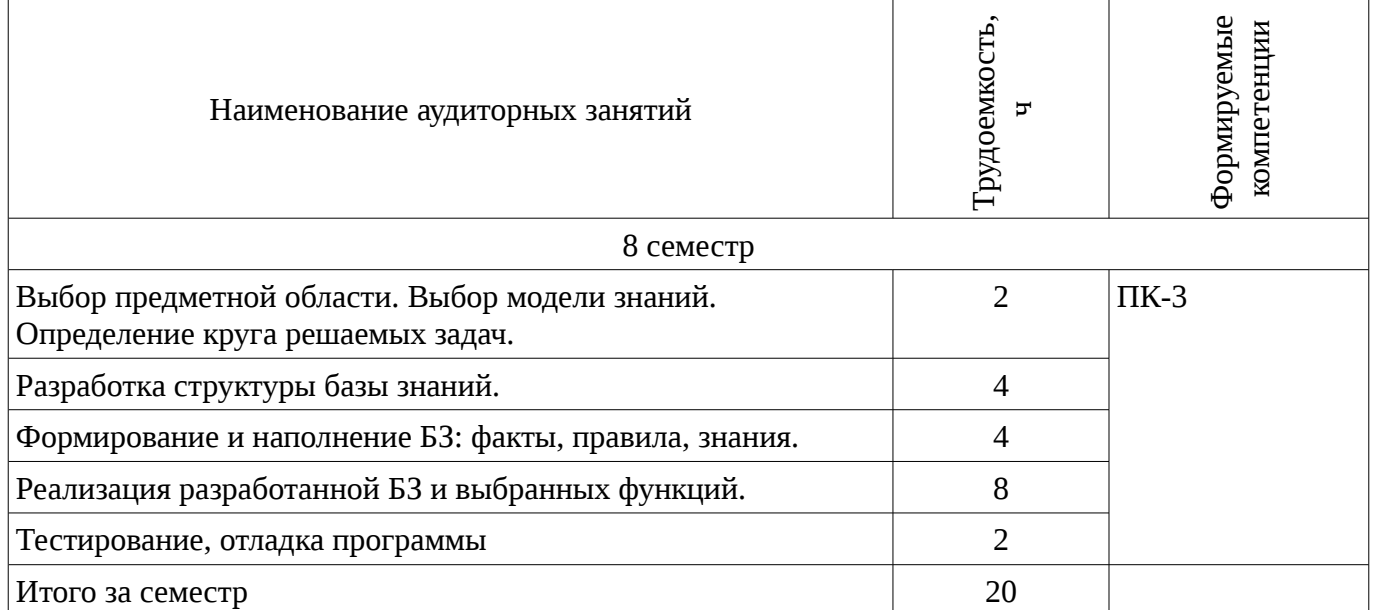

# 10.1 Темы курсовых работ

Примерная тематика курсовых работ (проектов):

- Модели представления знаний: книги  $\equiv$  .
- $\equiv$  . Модели представления знаний: цветы
- Модели представления знаний: книги  $\equiv$
- Модели представления знаний: автомобили  $\equiv$
- $\equiv$ Модели представления знаний: фильмы
- Модели представления знаний: музыка

# **11. Рейтинговая система для оценки успеваемости студентов**

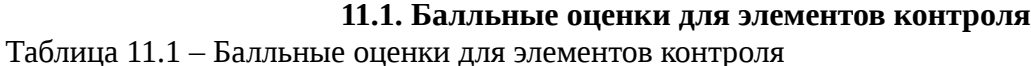

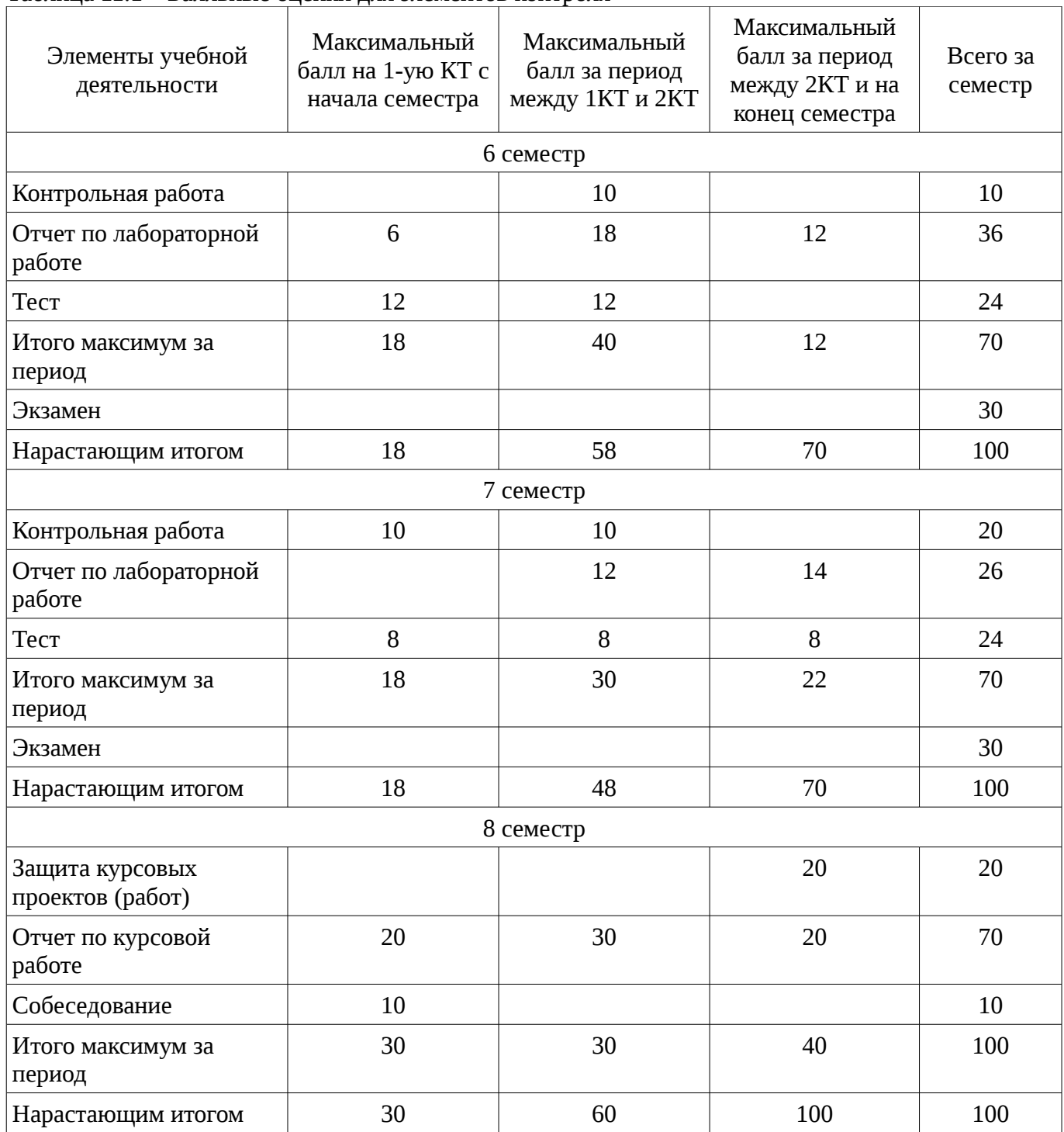

# **11.2. Пересчет баллов в оценки за контрольные точки**

Пересчет баллов в оценки за контрольные точки представлен в таблице 11.2. Таблица 11. 2 – Пересчет баллов в оценки за контрольные точки

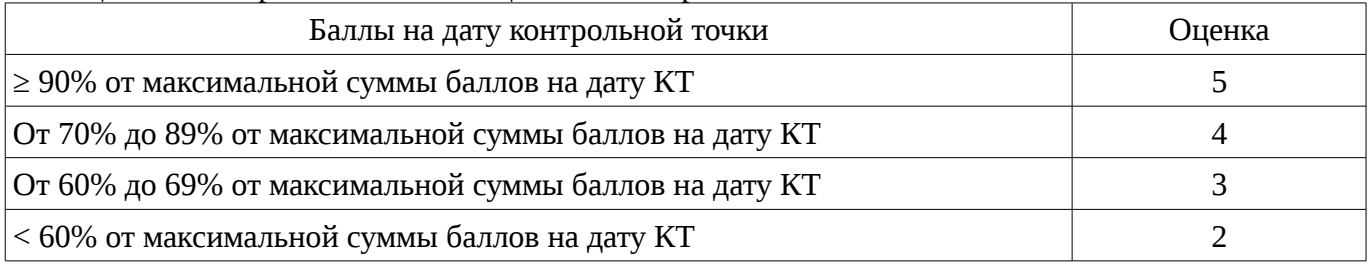

# **11.3. Пересчет суммы баллов в традиционную и международную оценку**

Пересчет суммы баллов в традиционную и международную оценку представлен в таблице 11.3.

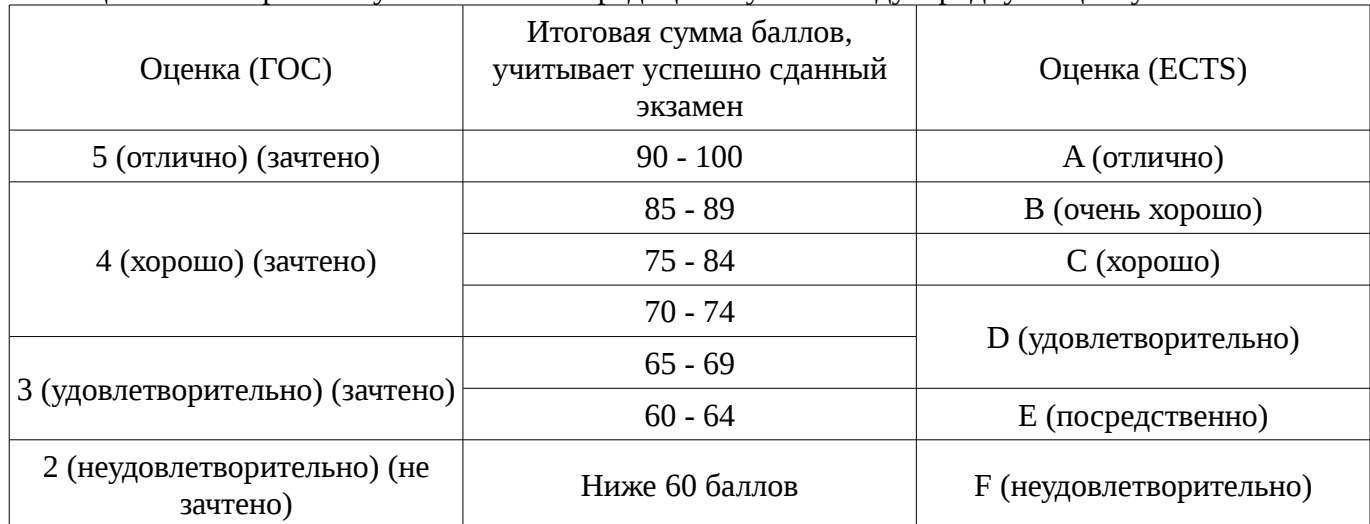

Таблица 11. 3 – Пересчет суммы баллов в традиционную и международную оценку

## **12. Учебно-методическое и информационное обеспечение дисциплины**

# **12.1. Основная литература**

1. Функциональное программирование и интеллектуальные системы: Учебное пособие / Салмина Н. Ю. - 2016. 100 с. [Электронный ресурс] - Режим доступа: https://edu.tusur.ru/publications/6357, дата обращения: 02.03.2017.

# **12.2. Дополнительная литература**

1. Зюзьков В.М. Функциональное программирование: учеб. пособие. – Томск : ТМЦДО, 2005. - 140 с. (наличие в библиотеке ТУСУР - 3 экз.)

2. Зюзьков В.М. Логическое программирование: учеб. пособие. – Томск: ТУСУР, 1999. - 116 с. (наличие в библиотеке ТУСУР - 44 экз.)

3. Роганова Н.А. Функциональное программирование: учеб.е пособие для вузов. – М.: МГИУ, 2007. – 214 с (наличие в библиотеке ТУСУР - 1 экз.)

# **12.3 Учебно-методические пособия**

## **12.3.1. Обязательные учебно-методические пособия**

1. Функциональное программирование: Методические указания к лабораторным работам, самостоятельной работе и курсовой работе / Салмина Н. Ю. - 2016. 31 с. [Электронный ресурс] - Режим доступа: https://edu.tusur.ru/publications/6503, дата обращения: 02.03.2017.

2. Салмина Н.Ю. Логическое программирование: метод. указания к лабораторным работам, самостоятельной работе для студентов направления «Программная инженерия». – Томск: ТУСУР, каф. АОИ, 2016. – 21 с. [Электронный ресурс]: сайт кафедры АОИ. [Электронный ресурс]. - http://aoi.tusur.ru/upload/methodical\_materials/LP\_lab\_PI\_2016\_file\_\_677\_2683.pdf

3. Салмина Н.Ю. Функциональное программирование: метод. указания к лабораторным работам, самостоятельной работе и курсовой работе для студентов направления 9.03.04 «Программная инженерия». – Томск: ТУСУР, каф. АОИ, 2016. – 51 с. [Электронный ресурс]: сайт кафедры МОИ. (Электронный ресурс]. http://aoi.tusur.ru/upload/methodical\_materials/FP\_lab\_PI\_2016\_file\_661\_1856.pdf

## **12.3.2 Учебно-методические пособия для лиц с ограниченными возможностями здоровья**

Учебно-методические материалы для самостоятельной и аудиторной работы обучающихся из числа инвалидов предоставляются в формах, адаптированных к ограничениям их здоровья и восприятия информации.

## **Для лиц с нарушениями зрения:**

- в форме электронного документа;
- в печатной форме увеличенным шрифтом.

### **Для лиц с нарушениями слуха:**

- в форме электронного документа;
- в печатной форме.

#### **Для лиц с нарушениями опорно-двигательного аппарата:**

- в форме электронного документа;
- в печатной форме.

### **12.4. Ресурсы сети Интернет**

### **12.4. Базы данных, информационно-справочные, поисковые системы и требуемое программное обеспечение**

- 1. Научно-образовательный портал университета.
- 2. Microsoft PoweRoint для проведения лекций.
- 3. LispWorks для проведения лабораторных работ.

### **13. Материально-техническое обеспечение дисциплины**

### **13.1. Общие требования к материально-техническому обеспечению дисциплины**

### **13.1.1. Материально-техническое обеспечение для лекционных занятий**

Для проведения занятий лекционного типа, групповых и индивидуальных консультаций, текущего контроля и промежуточной аттестации используются аудитории, расположенные по адресу 634034, Томская область, г. Томск, ул. Вершинина, д. 74, 4 этаж: – ауд. 412. Состав оборудования: Компьютер для преподавателя на базе Intel Celeron 2.53 Ггц, ОЗУ – 1 Гб, жесткий диск – 80 Гб. Видеопроектор BENQ, экран, магнитно-маркерная доска, стандартная учебная мебель. Количество посадочных мест -99. Используется лицензионное программное обеспечение: Windows XP Professional SP 3, MS Office 2003 SP3, Антивирус Касперского 6.0. Свободно распространяемое программное обеспечение: Developer C++, Adobe Reader X. Компьютер подключен к сети ИНТЕРНЕТ и обеспечивает доступ в электронную информационнообразовательную среду университета. – ауд. 421. Состав оборудования: Компьютер для преподавателя на базе Intel Celeron 2.93 Ггц, ОЗУ – 512 Мб, жесткий диск – 30 Гб. Видеопроектор BENQ МХ 501, экран, магнитно-маркерная доска, стандартная учебная мебель. Количество посадочных мест - 99. Используется лицензионное программное обеспечение: Windows XP Professional SP 3, MS Office 2003 SP3, Антивирус Касперского 6.0. Свободно распространяемое программное обеспечение: Developer C++, Adobe Reader X. Компьютер подключен к сети ИНТЕРНЕТ и обеспечивает доступ в электронную информационно-образовательную среду университета. – ауд. 418. Состав оборудования: Компьютер для преподавателя на базе Intel Celeron 2.53 Ггц, ОЗУ – 1.25 Гб, жесткий диск – 80 Гб. Широкоформатный телевизор для презентаций , экран, магнитно-маркерная доска, стандартная учебная мебель. Количество посадочных мест - 50. Используется лицензионное программное обеспечение: Windows XP Professional SP 3, MS Office 2003 SP3, Антивирус Касперского 6.0. Свободно распространяемое программное обеспечение: Developer C++, Adobe Reader X. Компьютер подключен к сети ИНТЕРНЕТ и обеспечивает доступ в электронную информационно-образовательную среду университета.

## **13.1.2. Материально-техническое обеспечение для лабораторных работ**

Для проведения лабораторных занятий используются вычислительные классы, расположенные по адресу 634034, Томская область, г. Томск, ул. Вершинина, д. 74, 4 этаж: – ауд. 407. Состав оборудования: Видеопроектор Optoma Ex632.DLP, экран Lumian Mas+Er, магнитномаркерная доска, стандартная учебная мебель. Компьютеры – 12 шт. Дополнительные посадочные места – 13 шт. Компьютеры Intel Core i5-2320 3.0 Ггц, ОЗУ – 4 Гб, жесткий диск – 500 Гб. Используется лицензионное программное обеспечение: Windows 7 Enterprise N (Windows 7 Professional), 1С:Предприятие 8.3, Mathcad 13, MS Office 2003, Пакет совместимости для выпуска 2007 MS Office, MS Project профессиональный 2010, MS Visual Studio Professional, Антивирус Касперского 6.0. Свободно распространяемое программное обеспечение:Far file manager, GIMP 2.8.8, Google Earth, Java 8, QGIS Wien 2.8.1, Adobe Reader X, Mozilla Firefox, Google Chrome, Eclipse IDE for Java Developers 4.2.1, Dev-C++, FreePascal, IntelliJ IDEA 15.0.3, ARIS Express, Open Office, MS Silverlight, Pyton 2.5, MS SQL Server 2008 Express. Компьютеры подключен к сети ИНТЕРНЕТ и обеспечивает доступ в электронную информационно-образовательную среду

университета. – ауд. 409. Состав оборудования: Видеопроектор Optoma Ex632.DLP, экран Lumian Mas+Er, магнитно-маркерная доска, стандартная учебная мебель. Компьютеры – 9 шт. Дополнительные посадочные места – 16 шт. Компьютеры Intel Core 2 6300 1.86 Ггц, ОЗУ – 2 Гб, жесткий диск – 150 Гб. Используется лицензионное программное обеспечение: Windows XP Professional SP 3, 1С:Предприятие 8.3, Mathcad 13, MS Office 2003, Пакет совместимости для выпуска 2007 MS Office, MS Project профессиональный 2010, MS Visual Studio Professional, Антивирус Касперского 6.0 Свободно распространяемое программное обеспечение:Far file manager, GIMP 2.8.8, Google Earth, Java 8, QGIS Wien 2.8.1, Adobe Reader X, Mozilla Firefox, Google Chrome, Eclipse IDE for Java Developers 4.2.1, Dev-C++, FreePascal, IntelliJ IDEA 15.0.3., ARIS Express, Open Office, MS Silverlight, Pyton 2.5, MS SQL Server 2008 Express. Компьютеры подключены к сети ИНТЕРНЕТ и обеспечивает доступ в электронную информационнообразовательную среду университета. – ауд. 428. Состав оборудования: Доска меловая, стандартная учебная мебель. Компьютеры – 14 шт. Дополнительные посадочные места – 11 шт. Компьютеры Intel Core 2 Duo E6550 2.33 Ггц, ОЗУ – 2 Гб, жесткий диск – 250 Гб. Используется лицензионное программное обеспечение: Windows XP Professional SP 3, 1С:Предприятие 8.3, Mathcad 13, MS Office 2003, Пакет совместимости для выпуска 2007 MS Office, MS Project профессиональный 2010, MS Visual Studio Professional, Антивирус Касперского 6.0 Свободно распространяемое программное обеспечение:Far file manager, GIMP 2.8.8, Google Earth, Java 8, QGIS Wien 2.8.1, Adobe Reader X, Mozilla Firefox, Google Chrome, Eclipse IDE for Java Developers 4.2.1, Dev-C++, FreePascal, IntelliJ IDEA 15.0.3, ARIS Express, Open Office, MS Silverlight, Pyton 2.5, MS SQL Server 2008 Express. Компьютеры подключены к сети ИНТЕРНЕТ и обеспечивает доступ в электронную информационно-образовательную среду университета. – ауд. 430. Состав оборудования: Магнитно-маркерная доска, стандартная учебная мебель. Компьютеры – 12 шт. Дополнительные посадочные места – 13 шт. Компьютеры Intel Core 2 Duo E6550 2.33 Ггц,  $O3Y - 2$ Гб, жесткий диск – 250 Гб. Используется лицензионное программное обеспечение: Windows XP Professional SP 3, 1С:Предприятие 8.3, Mathcad 13, MS Office 2003, Пакет совместимости для выпуска 2007 MS Office, MS Project профессиональный 2010, MS Visual Studio Professional, Антивирус Касперского 6.0 Свободно распространяемое программное обеспечение:Far file manager, GIMP 2.8.8, Google Earth, Java 8, QGIS Wien 2.8.1, Adobe Reader X, Mozilla Firefox, Google Chrome, Eclipse IDE for Java Developers 4.2.1, Dev-C++, FreePascal, IntelliJ IDEA 15.0.3, ARIS Express, Open Office, MS Silverlight, Pyton 2.5, MS SQL Server 2008 Express. Компьютеры подключены к сети ИНТЕРНЕТ и обеспечивает доступ в электронную информационнообразовательную среду университета. – ауд. 432а. Состав оборудования: Доска меловая, стандартная учебная мебель. Компьютеры – 12 шт. Дополнительные посадочные места – 13 шт. Компьютеры Intel Core i5-3330 3.0 Ггц, ОЗУ - 4 Гб, жесткий диск - 500 Гб. Используется лицензионное программное обеспечение: Windows 7 Enterprise N (Windows 7 Professional), 1С:Предприятие 8.3, Mathcad 13, MS Office 2003, Пакет совместимости для выпуска 2007 MS Office, MS Project профессиональный 2010, MS Visual Studio Professional, Антивирус Касперского 6.0 Свободно распространяемое программное обеспечение:Far file manager, GIMP 2.8.8, Google Earth, Java 8, QGIS Wien 2.8.1, Adobe Reader X, Mozilla Firefox, Google Chrome, Eclipse IDE for Java Developers 4.2.1, Dev-C++, FreePascal, IntelliJ IDEA 15.0.3, ARIS Express, Open Office, MS Silverlight, Pyton 2.5, MS SQL Server 2008 Express. Компьютеры подключены к сети ИНТЕРНЕТ и обеспечивает доступ в электронную информационно-образовательную среду университета. – ауд. 432б. Состав оборудования: Магнитно-маркерная доска, стандартная учебная мебель. Компьютеры – 12 шт. Дополнительные посадочные места – 13 шт. Компьютеры Intel Core i5-2320 3.0 Ггц, ОЗУ – 4 Гб, жесткий диск – 500 Гб. Используется лицензионное программное обеспечение: Windows 7 Enterprise N (Windows 7 Professional), 1С:Предприятие 8.3, Mathcad 13, MS Office 2003, Пакет совместимости для выпуска 2007 MS Office, MS Project профессиональный 2010, MS Visual Studio Professional, Антивирус Касперского 6.0 Свободно распространяемое программное обеспечение:Far file manager, GIMP 2.8.8, Google Earth, Java 8, QGIS Wien 2.8.1, Adobe Reader X, Mozilla Firefox, Google Chrome, Eclipse IDE for Java Developers 4.2.1, Dev-C++, FreePascal, IntelliJ IDEA 15.0.3, ARIS Express, Open Office, MS Silverlight, Pyton 2.5, MS SQL Server 2008 Express. Компьютеры подключены к сети ИНТЕРНЕТ и обеспечивает доступ в электронную информационно-образовательную среду университета.

# **13.1.3. Материально-техническое обеспечение для самостоятельной работы**

Для самостоятельной работы используется аудитория, расположенная по адресу 634034, Томская область, г. Томск, ул. Вершинина, д. 74, 4 этаж, ауд 431. Состав оборудования: Видеопроектор Infocus LP540, магнитно-маркерная доска, стандартная учебная мебель. Компьютеры – 5 шт. Количество посадочных мест -10. Компьютеры Intel Core 2 Duo E6550 2.33 Ггц, ОЗУ – 2 Гб, жесткий диск – 250 Гб. Используется лицензионное программное обеспечение: Windows XP Professional SP 3, 1С:Предприятие 8.3, Mathcad 13, MS Office 2003, Пакет совместимости для выпуска 2007 MS Office, MS Project профессиональный 2010, MS Visual Studio Professional, Антивирус Касперского 6.0 Свободно распространяемое программное обеспечение:Far file manager, GIMP 2.8.8, Google Earth, Java 8, QGIS Wien 2.8.1, Adobe Reader X, Mozilla Firefox, Google Chrome, Eclipse IDE for Java Developers 4.2.1, Dev-C++, FreePascal, IntelliJ IDEA 15.0.3, ARIS Express, Open Office, MS Silverlight, Pyton 2.5, MS SQL Server 2008 Express. Компьютеры подключены к сети ИНТЕРНЕТ и обеспечивает доступ в электронную информационно-образовательную среду университета.

# **13.2. Материально-техническое обеспечение дисциплины для лиц с ограниченными возможностями здоровья**

Освоение дисциплины лицами с ОВЗ осуществляется с использованием средств обучения общего и специального назначения.

При обучении студентов **с нарушениями слуха** предусмотрено использование звукоусиливающей аппаратуры, мультимедийных средств и других технических средств приема/передачи учебной информации в доступных формах для студентов с нарушениями слуха, мобильной системы обучения для студентов с инвалидностью, портативной индукционной системы. Учебная аудитория, в которой обучаются студенты с нарушением слуха, оборудована компьютерной техникой, аудиотехникой, видеотехникой, электронной доской, мультимедийной системой.

При обучении студентов **с нарушениями зрениями** предусмотрено использование в лекционных и учебных аудиториях возможности просмотра удаленных объектов (например, текста на доске или слайда на экране) при помощи видеоувеличителей для удаленного просмотра.

При обучении студентов **с нарушениями опорно-двигательного аппарата** используются альтернативные устройства ввода информации и другие технические средства приема/передачи учебной информации в доступных формах для студентов с нарушениями опорно-двигательного аппарата, мобильной системы обучения для людей с инвалидностью.

# **14. Фонд оценочных средств**

## **14.1. Основные требования к фонду оценочных средств и методические рекомендации**

Фонд оценочных средств и типовые контрольные задания, используемые для оценки сформированности и освоения закрепленных за дисциплиной компетенций при проведении текущей, промежуточной аттестации по дисциплине приведен в приложении к рабочей программе.

### **14.2 Требования к фонду оценочных средств для лиц с ограниченными возможностями здоровья**

Для студентов с инвалидностью предусмотрены дополнительные оценочные средства, перечень которых указан в таблице.

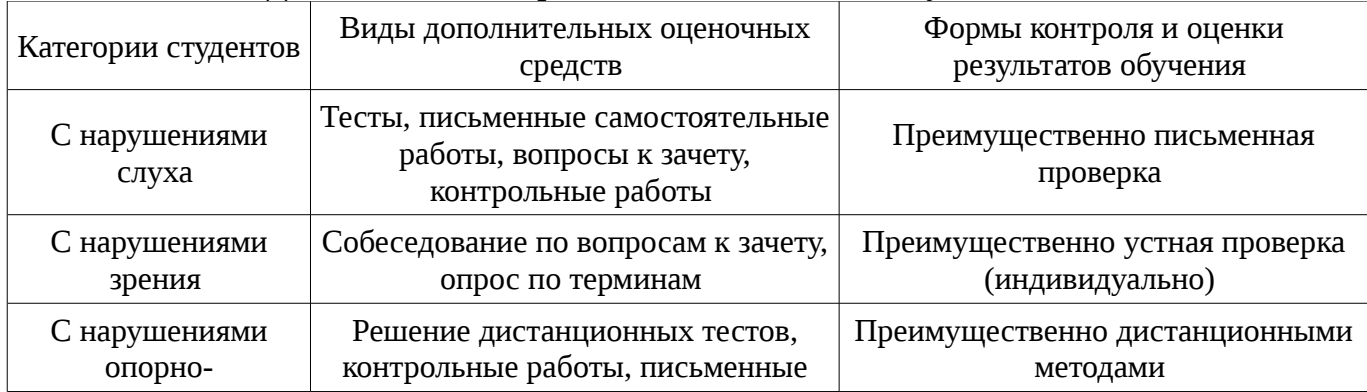

#### **Таблица 14 – Дополнительные средства оценивания для студентов с инвалидностью**

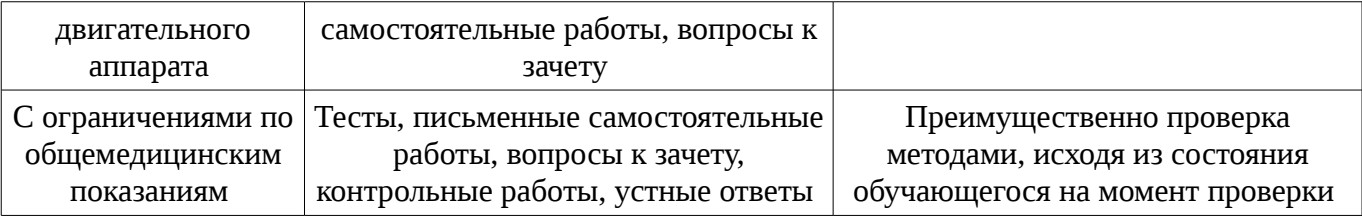

#### **14.3 Методические рекомендации по оценочным средствам для лиц с ограниченными возможностями здоровья**

Для студентов с ОВЗ предусматривается доступная форма предоставления заданий оценочных средств, а именно:

- в печатной форме;
- в печатной форме с увеличенным шрифтом;
- в форме электронного документа;
- методом чтения ассистентом задания вслух;
- предоставление задания с использованием сурдоперевода.

Студентам с инвалидностью увеличивается время на подготовку ответов на контрольные вопросы. Для таких студентов предусматривается доступная форма предоставления ответов на задания, а именно:

- письменно на бумаге;
- набор ответов на компьютере;
- набор ответов с использованием услуг ассистента;
- представление ответов устно.

Процедура оценивания результатов обучения инвалидов по дисциплине предусматривает предоставление информации в формах, адаптированных к ограничениям их здоровья и восприятия информации:

# **Для лиц с нарушениями зрения:**

- в форме электронного документа;
- в печатной форме увеличенным шрифтом.

# **Для лиц с нарушениями слуха:**

- в форме электронного документа;
- в печатной форме.

# **Для лиц с нарушениями опорно-двигательного аппарата:**

- в форме электронного документа;
- в печатной форме.

При необходимости для обучающихся с инвалидностью процедура оценивания результатов обучения может проводиться в несколько этапов.

## **МИНИСТЕРСТВО ОБРАЗОВАНИЯ И НАУКИ РФ**

#### **Федеральное государственное бюджетное образовательное учреждение высшего образования**

# «ТОМСКИЙ ГОСУДАРСТВЕННЫЙ УНИВЕРСИТЕТ СИСТЕМ УПРАВЛЕНИЯ И РАДИОЭЛЕКТРОНИКИ» (ТУСУР)

УТВЕРЖДАЮ Проректор по учебной работе \_\_\_\_\_\_\_\_\_\_\_\_\_\_\_ П. Е. Троян  $\alpha \rightarrow$  20\_ г.

# ФОНД ОЦЕНОЧНЫХ СРЕДСТВ ПО УЧЕБНОЙ ДИСЦИПЛИНЕ

#### **Функциональное и логическое программирование**

Уровень образования: **высшее образование - бакалавриат** Направление подготовки (специальность): **09.03.04 Программная инженерия** Направленность (профиль): **Программная инженерия** Форма обучения: **очная** Факультет: **ФСУ, Факультет систем управления** Кафедра: **АОИ, Кафедра автоматизации обработки информации** Курс: **3, 4** Семестр: **6, 7, 8**

Учебный план набора 2016 года

Разработчики:

– доцент каф. АОИ Н. Ю. Салмина

Экзамен: 6, 7 семестр Курсовая работа (проект): 8 семестр

Томск 2017

# 1. Введение

Фонд оценочных средств (ФОС) является приложением к рабочей программе дисциплины (практики) и представляет собой совокупность контрольно-измерительных материалов (типовые задачи (задания), контрольные работы, тесты и др.) и методов их использования, предназначенных для измерения уровня достижения студентом установленных результатов обучения.

ФОС по дисциплине (практике) используется при проведении текущего контроля успеваемости и промежуточной аттестации студентов.

Перечень закрепленных за дисциплиной (практикой) компетенций приведен в таблице 1. Таблица 1 – Перечень закрепленных за дисциплиной компетенций

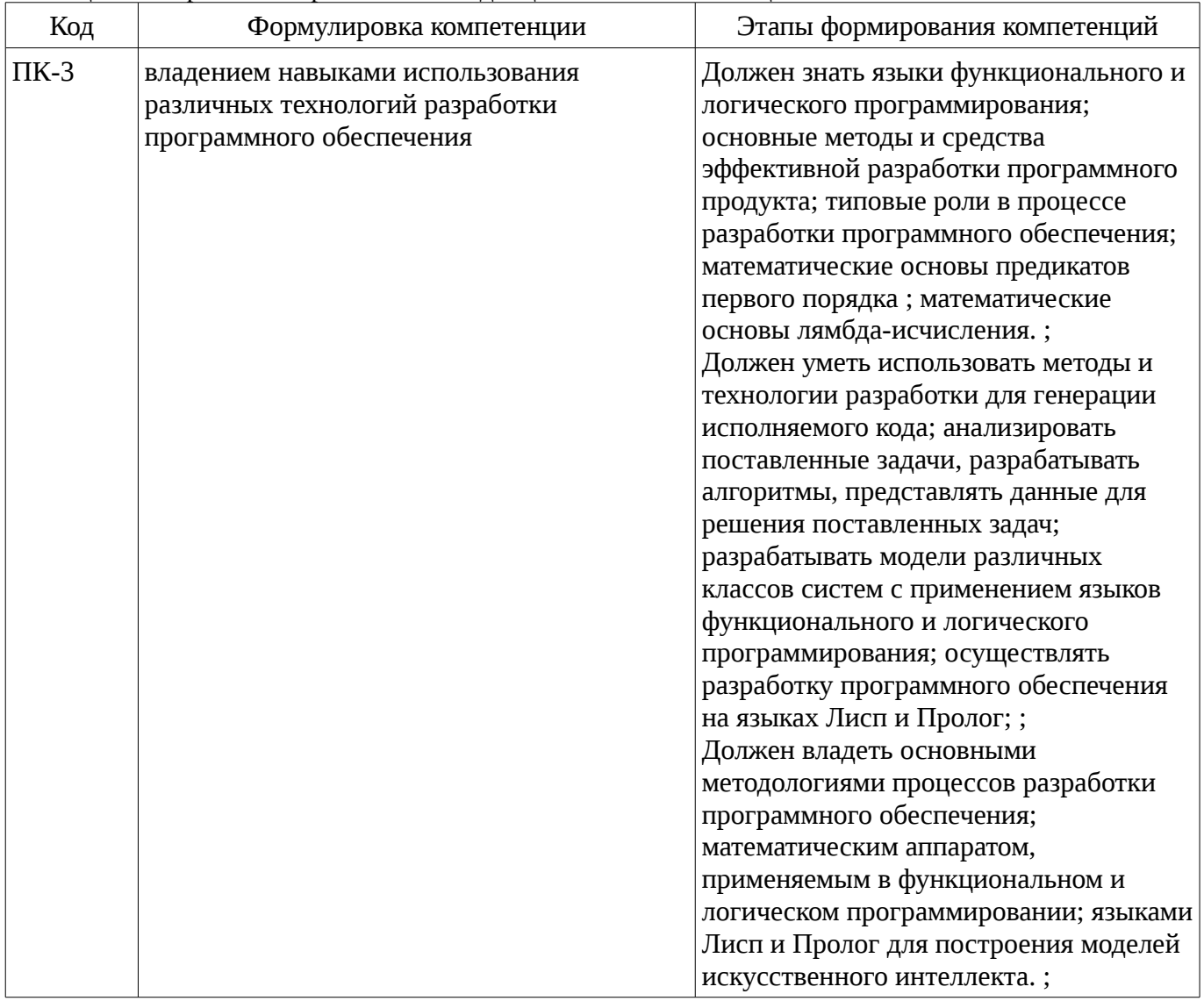

Общие характеристики показателей и критериев оценивания компетенций на всех этапах приведены в таблице 2.

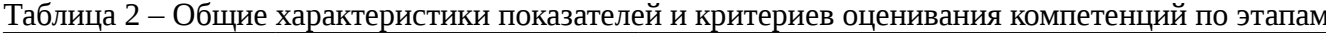

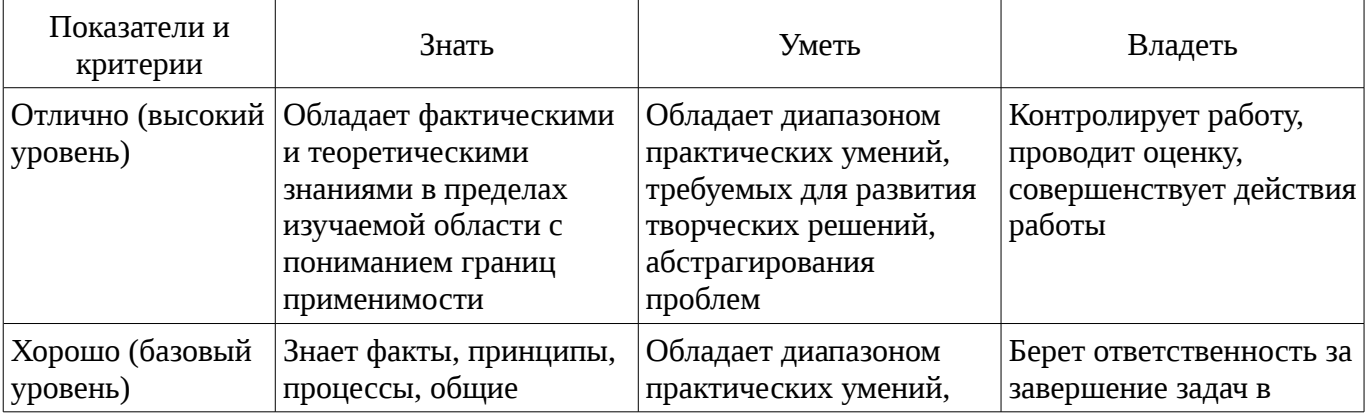

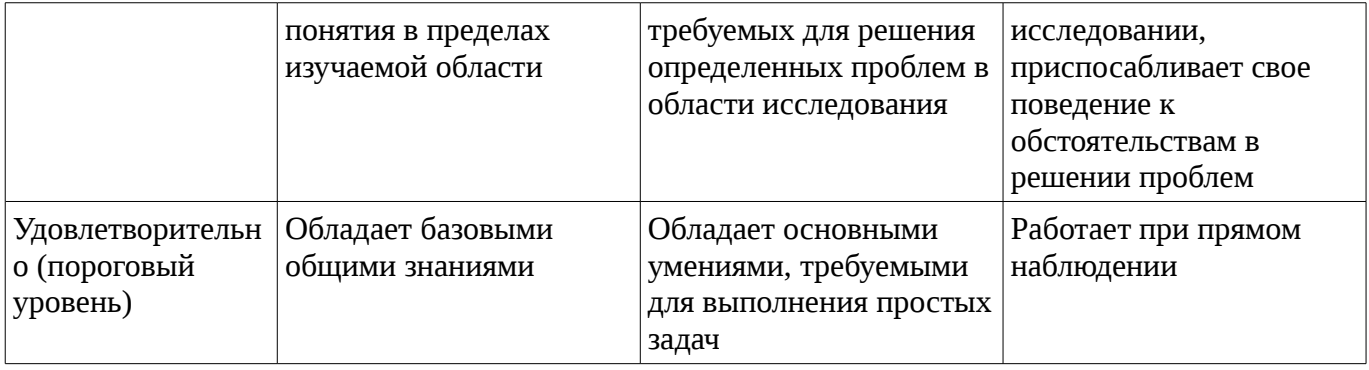

# 2 Реализация компетенций

# 2.1 Компетенция ПК-3

ПК-3: владением навыками использования различных технологий разработки программного обеспечения.

Для формирования компетенции необходимо осуществить ряд этапов. Этапы формирования компетенции, применяемые для этого виды занятий и используемые средства оценивания представлены в таблице 3.

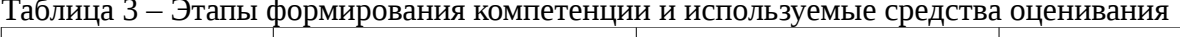

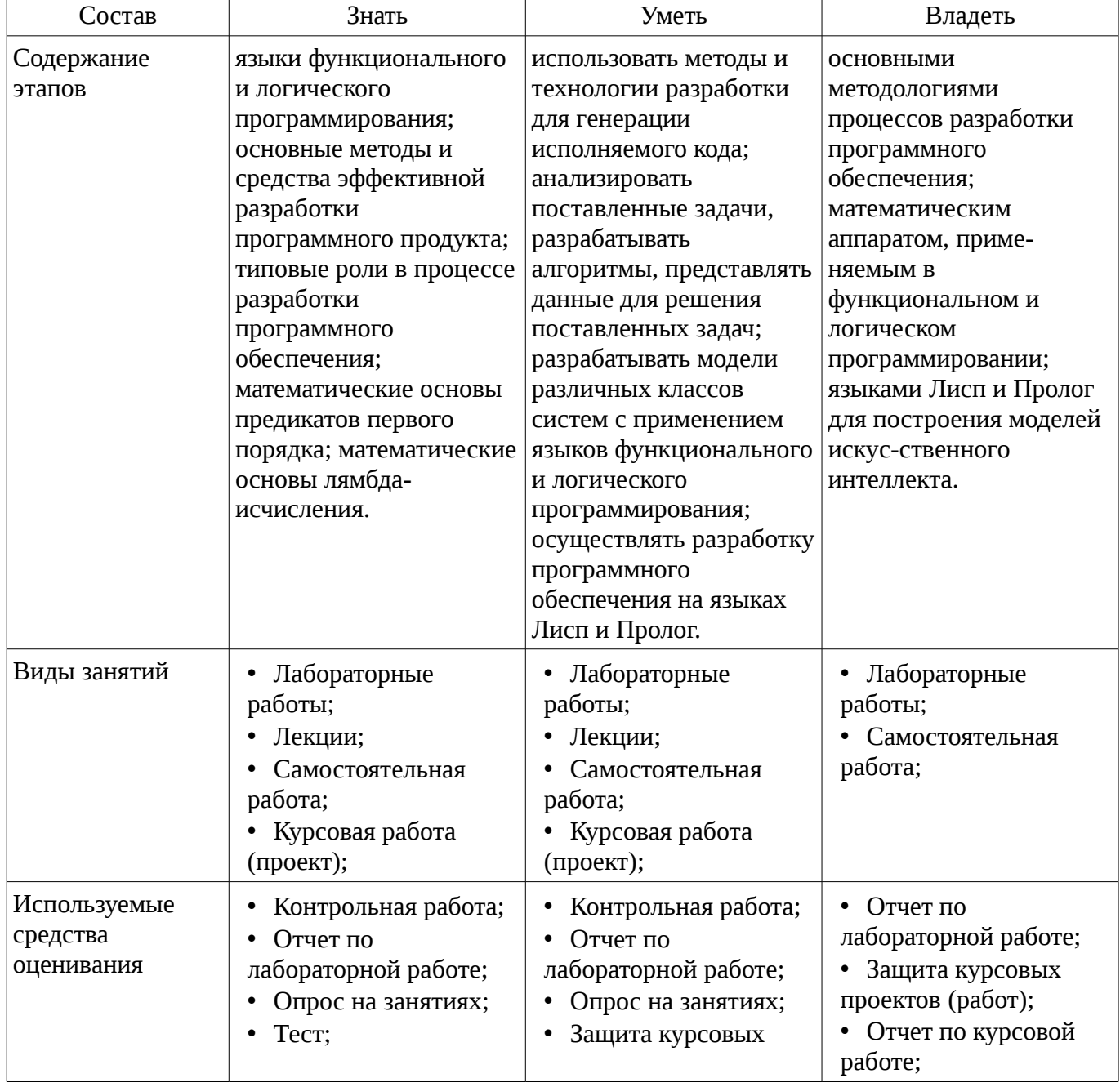

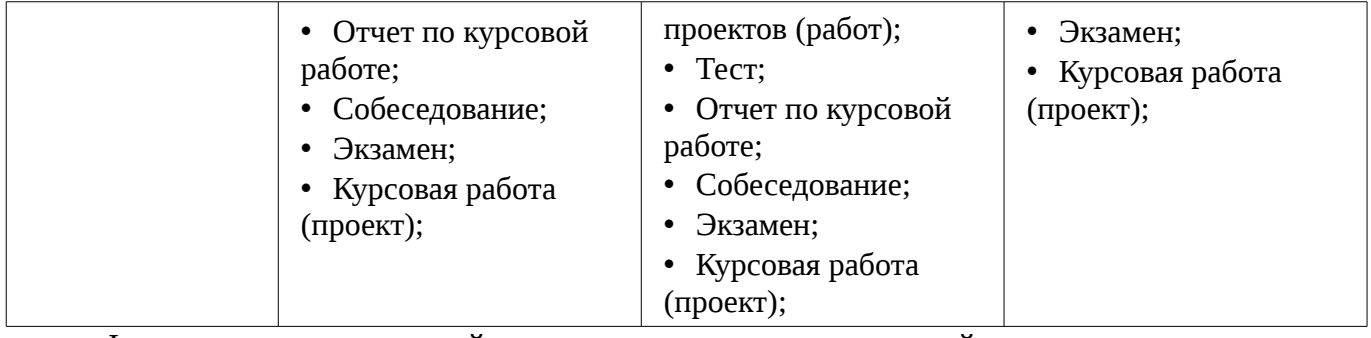

Формулировка показателей и критериев оценивания данной компетенции приведена в таблице 4.

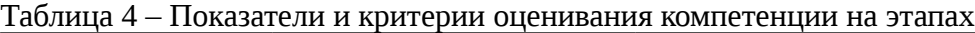

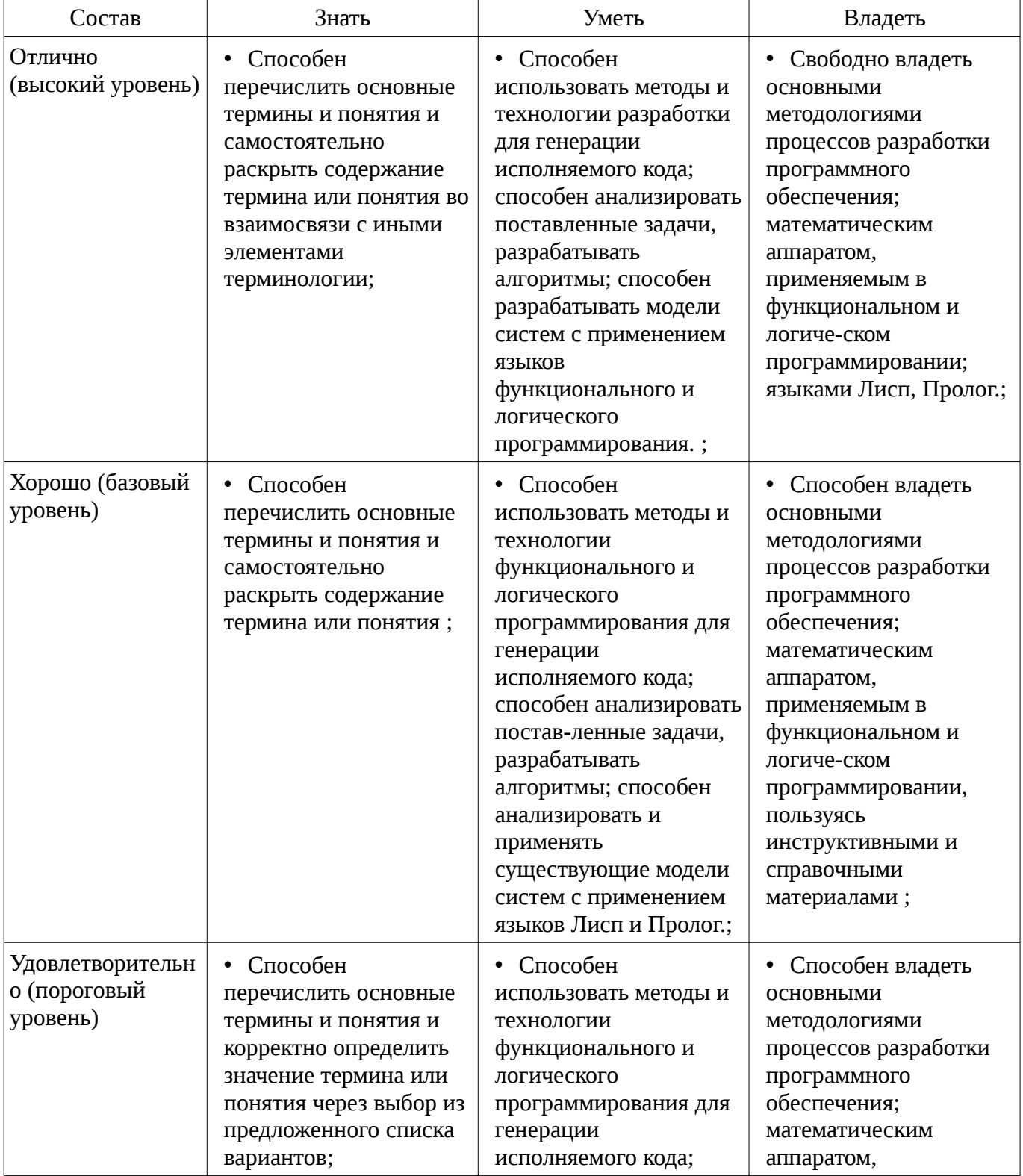

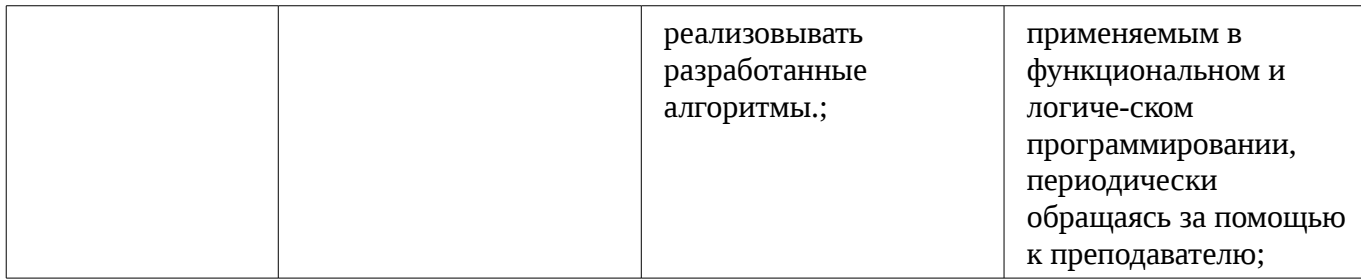

# 3 Типовые контрольные задания

Для реализации вышеперечисленных задач обучения используются типовые контрольные задания или иные материалы, необходимые для оценки знаний, умений, навыков и (или) опыта деятельности, характеризующих этапы формирования компетенций в процессе освоения образовательной программы, в следующем составе.

## 3.1 Тестовые задания

- 1. Запишите на языке Пролог факт «Лена является женщиной».

- 2. Определите на языке Пролог ответ на вопрос «Смертна ли Лена?», опираясь на факты: «Любой че-ловек смертен», «Женщина является человеком», «Лена является женщиной».

- 3. Как представляются списки в Прологе?
- 4. Опишите структуру для хранения данных о городском адресе человека.
- 5. Перечислите основные встроенные процедуры для работы со строками.

- 6. Запишите на языке Лисп выражение, проверяющее следующее высказывание: «если X больше 2, то истина, иначе - ложь»

- 7. Перечислите базовые логические предикаты языка.
- 8. Что такое «рекурсивная ветвь»?
- 9. Нарисуйте внутренне представление следующего списка: ((1) (2 3)).
- 10. Что такое функционал?

# 3.2 Вопросы на собеседование

- Выбор предметной области. Выбор модели знаний. Определение круга решаемых задач.

## 3.3 Темы опросов на занятиях

– Грамматики

– И/ИЛИ графы

## 3.4 Экзаменационные вопросы

- 1. Особенности логического программирования. Декларативный и процедурный смысл про-грамм.

- 2. Пролог. Особенности и достоинства.
- 3. Основные объекты языка Пролог: термы, предикаты.
- 4. Объекты данных. Сопоставление.
- 5. Процедурная семантика языка.
- 6. Порядок предложений и целей.
- 7. Представление списков. Некоторые операции над списками.
- 8. Простая сортировка.
- 9. Сортировка методом пузырька.
- 10. Определение и использование структур.
- 11. Базовые предикаты.
- 12. Управление перебором. Отсечение.
- 13. Ввод и вывод данных.
- 14. Работа с файлами. Обработка файлов термов.
- 15. Работа с базой данных.
- 16. Отображение деревьев.
- 17. Особенности функционального программирования. Требования к СТРОГО

функциональному языку.

- 18. Лисп. Особенности и достоинства.
- 19. Основные объекты языка Лисп: s-выражения, атомы, списки.
- 20. Внутреннее представление списков.
- 21. Понятие функции. Префисная нотация. Описание функций в Лиспе.
- 22. Базовые функции Лисп: QUOTE, EVAL, CAR, CDR, CONS.
- 23. Предикаты. Разница предикатов EQ и EQUAL.
- 24. Функция COND. Суперпозиции CAR, CDR.
- 25. Функции LIST, CONS, APPEND. Разница в работе.
- 26. Функции LIST, CONS, APPEND. Разница во внутреннем представлении.
- 27. Рекурсивные функции. Терминальная и рекурсивная ветви.
- 28. Правила записи рекурсивных функций. Несколько терминальных ветвей.
- 29. Передача параметров. Глобальные и локальные переменные.
- 30. Функционалы. Отображающие и применяющие функционалы.
- 31. Блочные функции.
- 32. Циклические предложения.
- 33. Списки свойств.
- 34. Ассоциативные списки.
- 35. Представление знаний. Фреймы, фреймовые структуры.
- 36. Представление знаний. Семантические сети.

## **3.5 Темы контрольных работ**

- Рекурсия
- Структуры данных
- Грамматики

## **3.6 Темы лабораторных работ**

- Основы языка Лисп.
- Работа с функциями и лямбда-выражениями
- Рекурсивные функции
- Разработка функциональных программ
- Использование блочных функций и циклов
- Функционалы
- Графы и деревья
- Создание базы правил: факты, базовые предикаты.
- Рекурсивные функции
- Работа со списками
- Работа с графами/деревьями

## **3.7 Темы курсовых проектов (работ)**

– Модели представления знаний: книги; цветы; животные; автомобили; фильмы; музыка;

– В процессе выполнения курсовой работы необходимо создать комплекс программ, позволяющий соз-давать и корректировать базу знаний, а также выполнять поиск требуемой информации в созданной базе.

## **4 Методические материалы**

Для обеспечения процесса обучения и решения задач обучения используются следующие материалы:

– методические материалы, определяющие процедуры оценивания знаний, умений, навыков и (или) опыта деятельности, характеризующих этапы фор-мирования компетенций, согласно п. 12 рабочей программы.

## **4.1. Основная литература**

1. Функциональное программирование и интеллектуальные системы: Учебное пособие /

Салмина Н. Ю. - 2016. 100 с. [Электронный ресурс] - Режим доступа: https://edu.tusur.ru/publications/6357, свободный.

# **4.2. Дополнительная литература**

1. Зюзьков В.М. Функциональное программирование: учеб. пособие. – Томск : ТМЦДО, 2005. - 140 с. (наличие в библиотеке ТУСУР - 3 экз.)

2. Зюзьков В.М. Логическое программирование: учеб. пособие. – Томск: ТУСУР, 1999. - 116 с. (наличие в библиотеке ТУСУР - 44 экз.)

3. Роганова Н.А. Функциональное программирование: учеб.е пособие для вузов. – М.: МГИУ, 2007. – 214 с (наличие в библиотеке ТУСУР - 1 экз.)

# **4.3. Обязательные учебно-методические пособия**

1. Функциональное программирование: Методические указания к лабораторным работам, самостоятельной работе и курсовой работе / Салмина Н. Ю. - 2016. 31 с. [Электронный ресурс] - Режим доступа: https://edu.tusur.ru/publications/6503, свободный.

2. Салмина Н.Ю. Логическое программирование: метод. указания к лабораторным работам, самостоятельной работе для студентов направления «Программная инженерия». – Томск: ТУСУР, каф. АОИ, 2016. – 21 с. [Электронный ресурс]: сайт кафедры АОИ. [Электронный ресурс]. - http://aoi.tusur.ru/upload/methodical\_materials/LP\_lab\_PI\_2016\_file\_\_677\_2683.pdf

3. Салмина Н.Ю. Функциональное программирование: метод. указания к лабораторным работам, самостоятельной работе и курсовой работе для студентов направления 9.03.04 «Программная инженерия». – Томск: ТУСУР, каф. АОИ, 2016. – 51 с. [Электронный ресурс]: сайт кафедры АОИ. [Электронный ресурс]. http://aoi.tusur.ru/upload/methodical\_materials/FP\_lab\_PI\_2016\_file\_661\_1856.pdf

## **4.4. Ресурсы сети Интернет**

## **4.4. Базы данных, информационно справочные и поисковые системы**

- 1. Научно-образовательный портал университета.
- 2. Microsoft PoweRoint для проведения лекций.
- 3. LispWorks для проведения лабораторных работ.